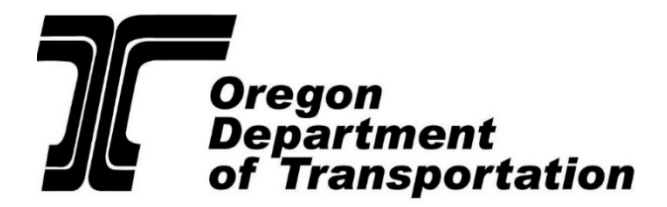

# **CCD and Partners Inspection Alert**

### **How to Write Logbook Violations**

Poorly written logbook violations are a recurring problem in CCD inspection reports. Some write-ups are too vague while others include too much irrelevant detail. When writing violations, focus on your audience (drivers, mechanics, carriers, enforcement agencies and DataQ staff).

A well written violation includes the when, where, what and how. Tell the audience what the log book reflects and what your contradictory evidence is. Then, just add the applicable dates and locations. Following these simple guidelines will decrease DataQ's which is a big win for all.

### **Examples of Solid False Log Entries 395.8E**

**1/13/24 ROD shows sleeper berth from 1am through 11am in Portland, OR. Woodburn POE shows crossing at 9am. (This example could also be for receipts or bills of lading).** 

**1/13/24 Woodburn POE shows crossing at 9am. ROD shows sleeper berth from 1am through 11am in Portland, OR. (Notice this is the same violation as above, but in the opposite order).** 

**1/10/24 ROD shows driving 10hrs and 59 minutes, driver then switches to PC and continues for 45 minutes to truck stop in direction of load.** 

**1/9/24 ROD shows driving at hour 14, driver then switches to PC and continues 45 minutes to home after dropping load.** 

**1/14/24 ROD shows sleeper berth at 9am in Medford, OR then coming out of sleeper at 7pm in Portland, OR. No Co-Driver listed in ELD Users Tab**

**1/8/24 ROD shows unidentified driving from Medford, OR to Portland, OR (275 miles) in direction of load. No Co-Driver listed in ELD Users Tab.** 

**01/13/24 ROD shows sleeper 9am in Medford, OR then shows coming out at 7pm in Medford, OR. Odometer shows driving 200 miles while in sleeper no Co-Driver in ELD User Tab.** 

**1/5/24 ROD shows driving from Portland, OR to Medford, OR in 2 hours. Went 275 miles in 2 hours = 138 mph average. Puts driver over 11hr rule.** 

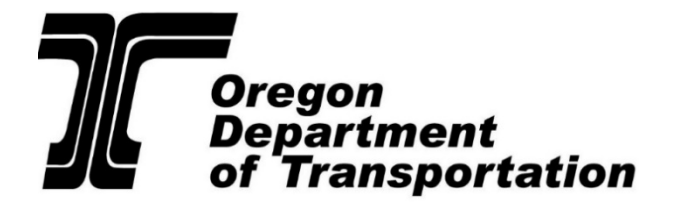

# **CCD and Partners Inspection Alert**

#### **Example No log 395.8A**

**1/15/24-12/19/24 ROD is not connected to ECM - missing Odometer, engine hours and intermediate locations. No indication of a malfunction in the header.** 

**1/19/24 – Driver provided paper RODs, claims ELD is malfunctioning. Has been on paper RODs since 12/15/24. Has not submitted request to Feds and has no letter from Feds.**

#### **Example Hours of Service violations 395.3A3 or 395.3A2**

**1/20/24 – 11 hour violation – driving in violation from 10pm through 11:30pm.** 

**1/21/24 - 11 hour violation - driving in violation from 10am - 11am and 1pm - 3pm.** 

**1/20/24 – 14 hour violation – driving in violation from 10pm through 11:30pm.** 

**1/21/24 - 14 hour violation - driving in violation from 10am - 11am and 1pm - 3pm.** 

Example HOS violations - Per CVSA Policy 14 when violations continue into the next day.

**1/20/24 – 11 hour violation – driving in violation from 10pm to midnight.**

**1/21/24 – 11 hour violation – driving in violation from midnight to 2am.** 

The two violations above and below started on 1/20 and continued into the next day 1/21. According to CVSA policy 14, violations should be documented for each 24 hours period indicated on the log. In this case the violation spanned two separate 24 hour periods resulting in two violations for the 11hr rule and two violations for the 14 hour rule.

**1/20/24 – 14 hour violation – driving in violation from 10pm to midnight.** 

**1/21/24 – 14 hour violation – driving in violation from midnight to 2:30am.** 

When there are false RODs that place the driver over hours be sure to write both the false ROD and the over hours, especially if it take place at the time of inspection and you will be placing the driver OOS. It makes everything flow and gives plenty of room to explain the violations

**1/20/24 - False ROD - Drove 10hrs and 59 minutes then switched to PC and drove an additional 45 minutes.** 

**1/20/24 - 11 hour violation - driving in violation from 9pm through 9:45pm.**

**1/20/24 - 14 hour violation - driving in violation from 9:30pm through 9:45pm.**